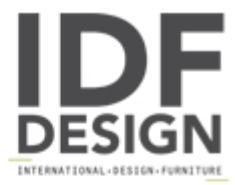

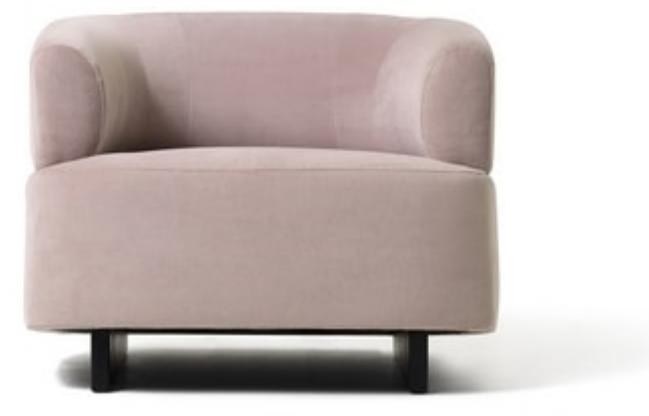

## Loft armchair

Armchair as well as two and three-seater sofas, with slinky, elegant lines, ideal for furnishing executive offices, waiting rooms and hotel lounges. Beech plywood frame padded with high-density polyurethane foam, on black lacquered and feature slanted wooden base. Optional: metal tube detail in black finish.

Produced by

**Diemme Srl** Via del Lavoro 25 31013 Cimavilla di Codognè (Treviso) Italy

Phone: +39 0438 778211 Fax: +39 0438 479836 E-mail: dm@diemmeoffice.com Website: http://www.diemmeoffice.com

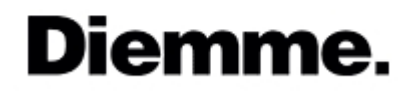